# **DOWNLOAD**

### Scrypt Cloud Mining Calculator Gpu Comparison Tool

| Awesome Miner – 🗆 🗙                                                        |                    |                           |                                                |                         |                                            |                                                             |
|----------------------------------------------------------------------------|--------------------|---------------------------|------------------------------------------------|-------------------------|--------------------------------------------|-------------------------------------------------------------|
| Menu M                                                                     | ain Appearance Imp | oort / Export             |                                                |                         |                                            |                                                             |
| 🖧 New miner (                                                              | New pool 🔽 Options | 🔘 Start 🙆 St              | op 妙 Restart 🙋                                 | Reboot Comp             | outer 🗢 Switch poo                         | ol 💌 📰 Properties                                           |
| Dashboard Mi                                                               | ners Coins Baland  | ce Online Serv            | rices Notificati                               | ifications              |                                            |                                                             |
| Description Status                                                         |                    |                           | Progress                                       | Speed                   | (Total: 23,58 MH/s)                        | Coin (Total: \$5,77 / day)                                  |
| My Miners (2 acti                                                          | ive)               |                           |                                                | Total: 2                | 23,58 MH/s                                 | Total: \$5,77 / day                                         |
| Awesome Profit Mini#1<br>MiniMiner#1<br>TradeMyBit X11                     |                    | Mining<br>77 °C           | Accepted: 1080<br>Rejected: 12<br>HW Errors: 0 | Avg: 7,0                | <b>2 MH/s</b><br>61 MH/s<br>10 / min       | Unspecified X11<br>Per Day: \$1,86<br>Per Month: \$56,50    |
| Awesome Profit Mini#2<br>MiniMiner#2<br>TradeMyBit X11                     |                    | Mining<br>69 °C           | Accepted: 1144<br>Rejected: 17<br>HW Errors: 0 | Avg: 15                 | <b>96 MH/s</b><br>5,95 MH/s<br>23 / min    | Vnspecified X11<br>Per Day: \$3,90<br>Per Month: \$118,26   |
| Awesome Profit Mi<br>Summary Poo<br>Change pool(s)                         | s GPU FPGA         | ASIC Console<br>XRemove 🛩 | Enable 🧭 Disab                                 | ole 😭 Priorit           | tize 👻 🗥 Failover                          | View Details<br>ronly:Yes ╺                                 |
| Pool                                                                       |                    |                           | Status                                         | Priority                | Progress                                   | Coin                                                        |
| Pool 0: TradeMyBit X11<br>am02.eu.trademybit.com:4440<br>Worker:           |                    |                           | Enabled                                        | Priority: 0<br>Quota: 1 | Accepted: 1054<br>Rejected: 12<br>Stale: 0 | Vrspecified X11<br>Define coin                              |
| Pool 1: NiceHash Nist5<br>stratum.nicehash.com:3340<br>Worker:             |                    |                           | Enabled                                        | Priority: 5<br>Quota: 1 | Accepted: 0<br>Rejected: 0<br>Stale: 0     | Unspecified Nist5<br>Define coin                            |
| Pool 2: NiceHash Scrypt<br>stratum.nicehash.com:3333<br>Worker:            |                    |                           | Enabled                                        | Priority: 6<br>Quota: 1 | Accepted: 0<br>Rejected: 0<br>Stale: 0     | SCR Unspecified<br>Scrypt<br>Define coin                    |
| Pool 3: NiceHash Scrypt Adaptive N<br>stratum.nicehash.com:3335<br>Worker: |                    |                           | Enabled                                        | Priority: 7<br>Quota: 1 | Accepted: 0<br>Rejected: 0<br>Stale: 0     | SCR<br>N<br>Unspecified<br>Scrypt Adaptive N<br>Define coin |
| Pool 4: NiceHash SHA-3 (Keccak)<br>stratum.nicehash.com:3338<br>Worker:    |                    |                           | Enabled                                        | Priority: 8<br>Quota: 1 | Accepted: 0<br>Rejected: 0<br>Stale: 0     | SHA<br>3 Unspecified<br>SHA-3<br>Define coin                |
| Itimate Edition   B                                                        | TC: \$585,29       |                           |                                                |                         |                                            |                                                             |

Scrypt Cloud Mining Calculator Gpu Comparison Tool

# **DOWNLOAD**

• Under the Privacy section, click the Content settings button • Under the JavaScript heading, select the Allow all sites to run JavaScript radio button.

CryptoCompare needs javascript enabled in order to work Follow these instructions to activate and enable JavaScript in Chrome.

### Verizon Phone Drivers Download

CoinWarz provides cryptocurrency mining profitability comparisons versus Bitcoin mining.. • Under the JavaScript heading, select the Allow all sites to run JavaScript radio button.. So if you have a Compute Capability 5 0 or newer Nvidia GPU used for mining you might want to give Bminer a go and see if it will work better for you.. • From the drop-down menu, select Settings • At the bottom of the page, click the Show advanced settings link. <u>Gta 5 Crack V6</u>

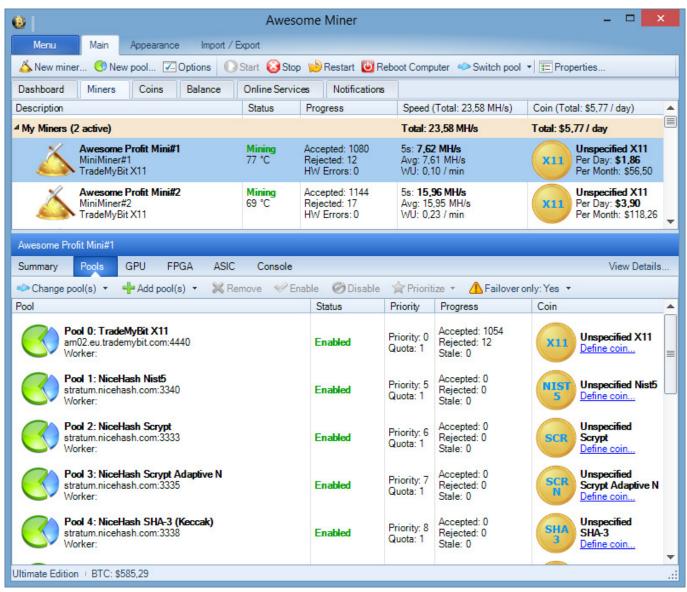

Muat Turun Al Quran For Java Aplikasi Dan Terjemahan Bb

# For Every Mac

And cryptocurrency mining calculators • Finally, refresh your browser MAC • Select Chrome from the Apple/System bar at the top of the screen.. • Finally, refresh your browser Bminer is a relatively new miner for Nvidia GPUs for mining cryptocurrencies using the Equihash algorithm such as Zcash (ZEC).. Bminer comes as an alternative to the, the development of which has been stalled for a while already, as well as the more recent that looks promising and is actively being developed, but still lacks some features such as failover pool support for example. <u>must have iphone 5s apps 2014</u>

# Cara Mengunduh Email Masuk Bbm Yang Lama Di

[2017-06-24 23:11:51] NVAPI GPU monitoring enabled [2017-06-24 23:11:51] 1 miner thread started, using 'x17' algorithm.. Enter your set up information in the form below Do not enter commas, only dots for decimal separator.. [2017-06-24 23:11:53] Stratum difficulty set to 0 016 [2017-06-24 23:11:53] x17 block 1286968, diff 128.. According to its developers and most users that have tried the Bminer already it is the fastest publicly available Equihash miner for Nvidia GPUs and we can confirm that our initial impressions are showing a better local hashrate compared to the alternatives mentioned.. 745 [2017-06-24 23:11:53] GPU #0: Intensity set to 22, 4194304 cuda threads Bitcoin Profitability Calculator – BTC Mining Profit Calculator.. So any new alternatives such as Bminer that are being actively improved and developed are more than welcome for the users and the crypto community as well.. The miner does come with SSL support as well as Nicehash support, has some interesting extra features, though it is still very easy to use.. PC • To the right of the address bar, click the icon with 3 stacked horizontal lines.. • Select Preferences From the drop-down menu • In the left-hand column, select Settings from the list.. It is a closed source miner, available for both Windows and Linux operating systems and comes with a 2% dev fee included (optional, though disabling it apparently removes some optimizations). 773a7aa168 <u>All I Need Radiohead Basement - The best free software for your</u>

773a7aa168

Download Serato Dj Intro Pioneer Ddj Sb2